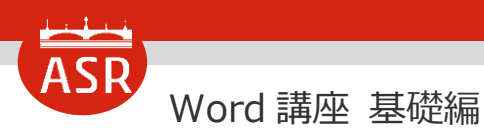

**講座の概要(目次)**

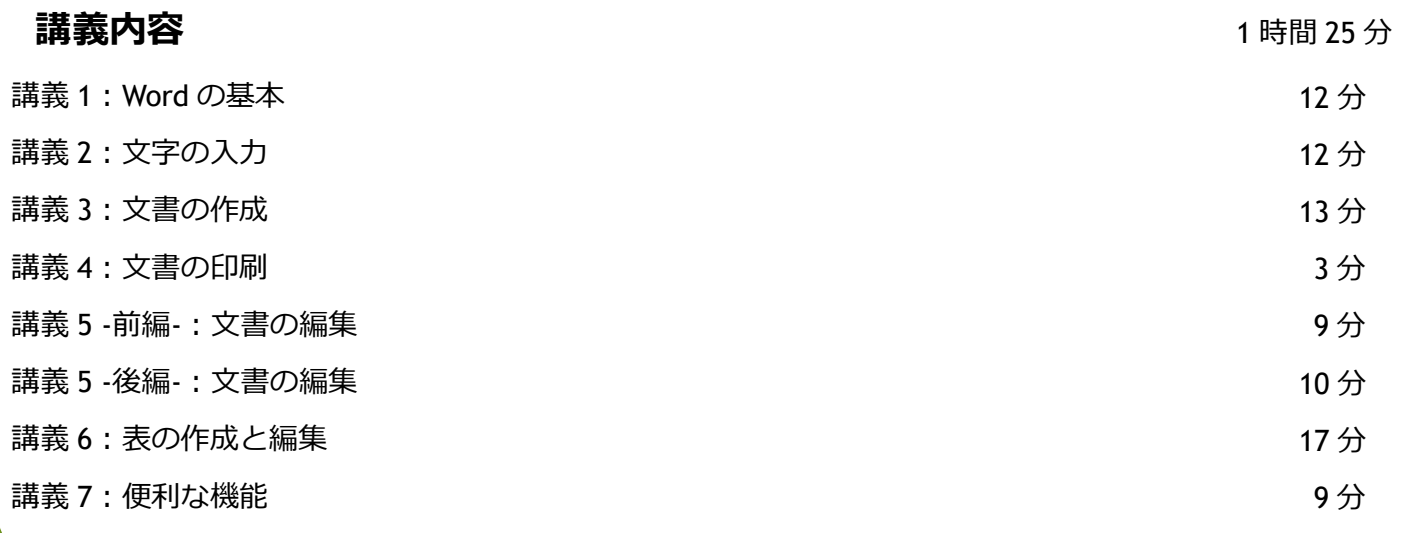

# 講義 1:Word の基本 1.Word の概要 2.Word の起動 3.文書ファイルを開く 4.Word の画面構成 ①画面名称 ②クリックアンドタイプ機能 ③編集記号 5.基本操作 5.1.スクロールとズーム ①スクロール ②ズーム 《操作の前に》ミニツールバーの設定 5.2.範囲選択 ①文字列 ②段落 ③行 12 分

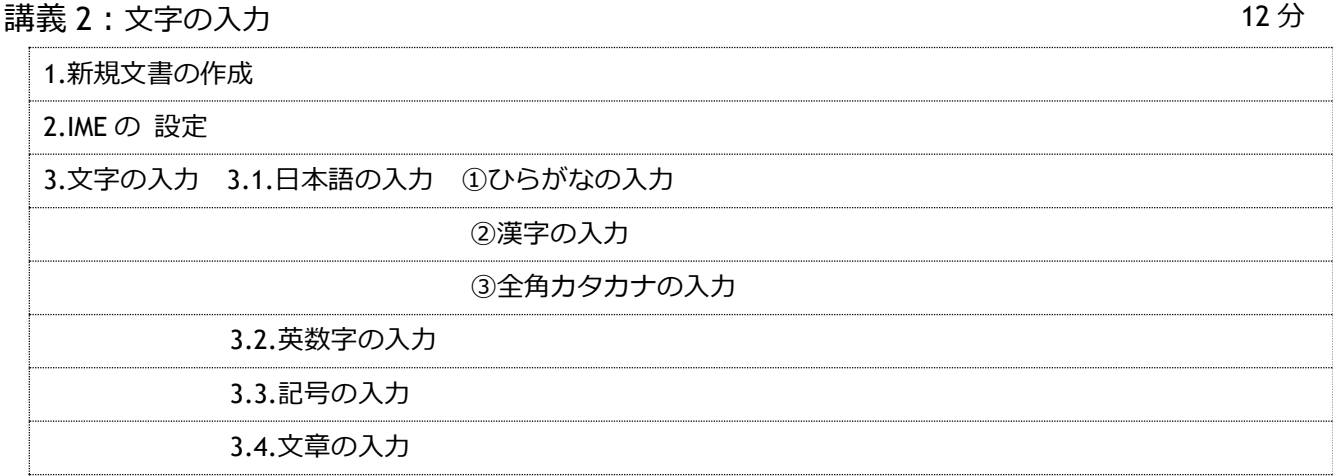

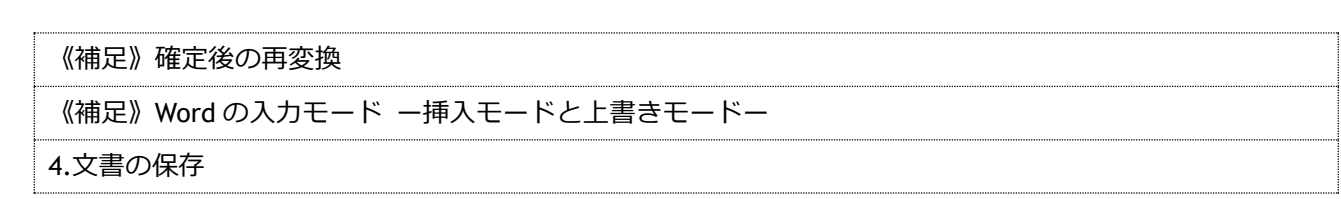

## 講義 3:文書の作成

Word 講座 基礎編

13 分

**講座の概要 (目次)** 

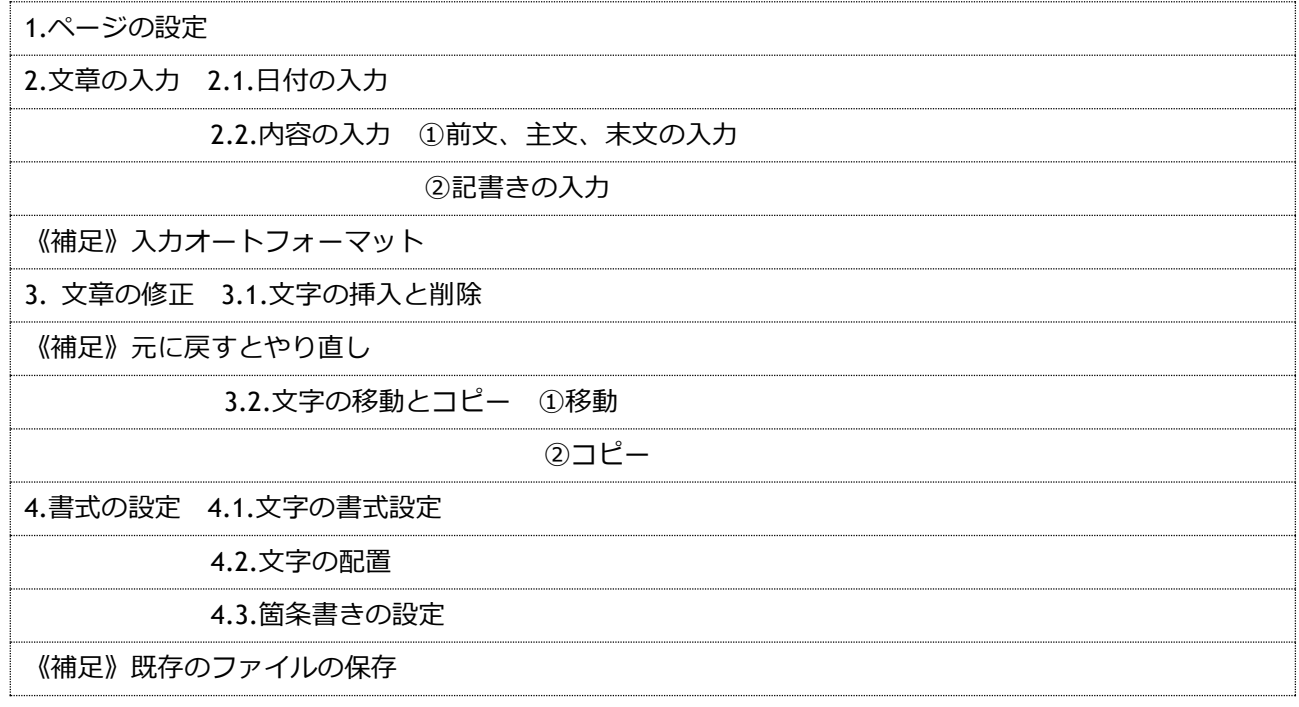

#### 講義 4:文書の印刷

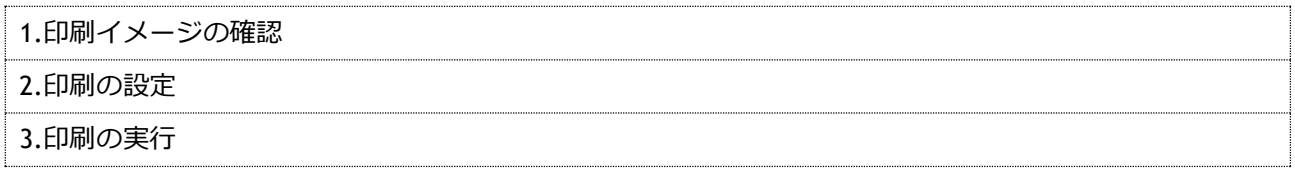

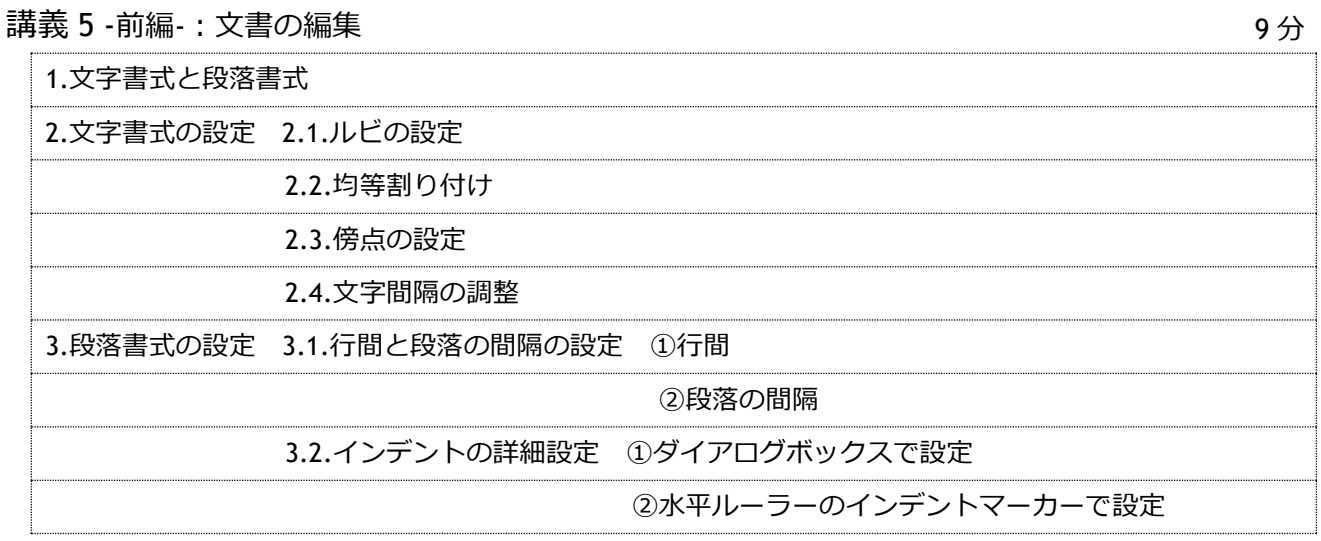

3 分

### 講義 5 -後編-:文書の編集

3.段落書式の設定 3.3.タブとリーダーの設定 ①水平ルーラーでタブ設定 ②リーダーの設定 3.4.リストの設定 4.書式のコピー/貼り付け

5.改ページの挿入

6.ページ番号の挿入

## 講義 6:表の作成と編集

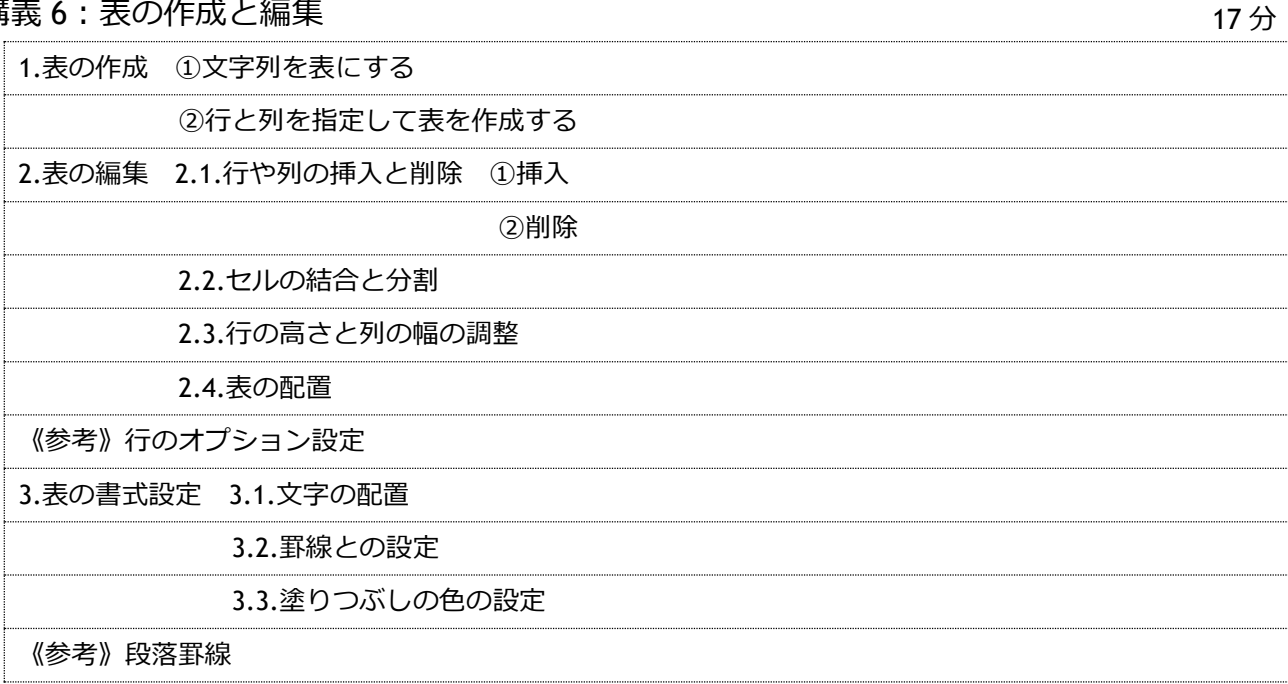

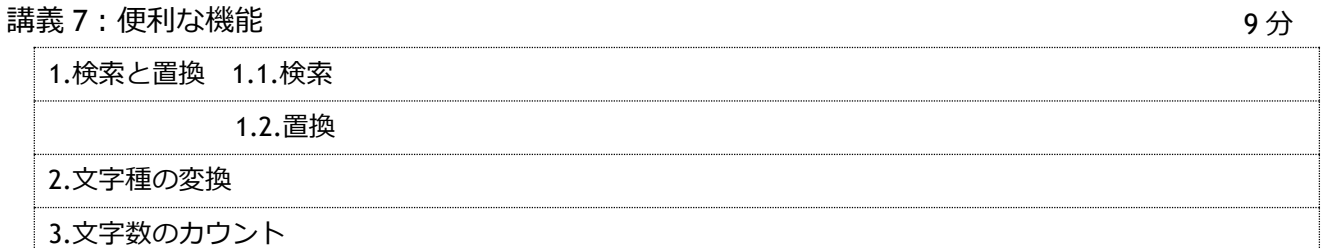

**講座の概要 (目次)** 

10 分